# Fájlkezelés

- A fájlkezelés alapjai
- **□ Bináris fájlok kezelése** 
	- Logikai fájlnév definiálása
	- □ Bináris fájl megnyitása
	- □ Bináris fájl írása, olvasása
	- □ Pozicionálás a fájlban
	- A fájl lezárása

## **□ Szöveges fájl használata**

- □ Szövegfájl írása, olvasása
- Mintaprogram szöveges fájl kezelésére

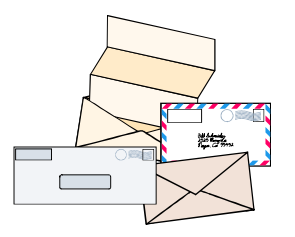

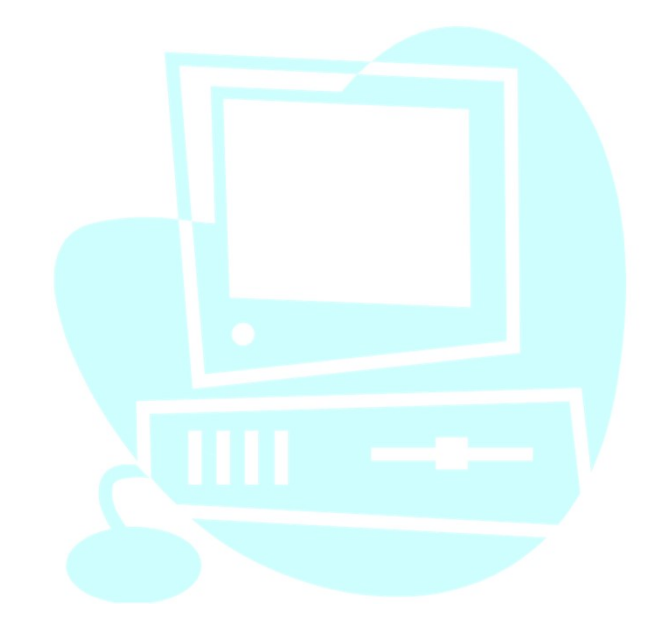

#### A fájlkezelés alapjai

A C nyelvben megkülönböztetik az alacsonyszintű és a magasszintű fájlkezelést. Mi a továbbiakban csak a kevésbé gépközeli és kevésbé gyors, de jobban hordozható magasszintű fájlkezelést vizsgáljuk.

A C fájl egyetlen karaktervektor alakjában képzelhető el matikai Tanszék Műszaki iNFORMATika dr.Dudás László 26/1.<br>**ikezelés alapjai**<br>A C nyelvben megkülönböztetik az alacsonyszintű és a<br>magasszintű fájlkezelést. Mi a továbbiakban csak a kevésbé<br>gépközeli és kevésbé gyors, de jo használhatjuk. A fájlmutató aktuális pozíciójától kiírhatunk a fájlba, vagy beolvashatunk a fájlból egy adott méretű adatot, és ezzel a méretnek megfelelő karakterszámmal (byte-számmal) előre mozgatjuk a fájlmutatót, vagy adatmozgás nélkül önmagában is pozicionálhatjuk azt. Írásra megnyitott fájl esetén a pozicionálás és írás a fájl korábbi végén túl is történhet, definiálatlanul hagyva a közbenső meg nem írt területek tartalmát.

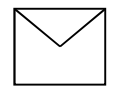

A létrehozható fájlok eltérhetnek a numerikus értékek tárolási módjában:

a text típusú fájlokban a számértékek a számjegykarakterek sorozataként, bármely szövegszerkesztővel olvasható és módosítható módon tárolódnak, szemben

a bináris fájlokkal, amelyekben a memóriabeli, kettes számrendszeren alapuló, kettő hatványait jelentő bitekből összeálló byte-ok adják a tárolandó karaktereket.

"AC" 01000001 01000011

### **□ Bináris fájlok kezelése**

A kezelés lépései:

- □ Logikai fájlnév (fájlpointer) definiálása
- □ A fájl megnyitása
- □ A fájltartalom kezelése: írás a fájlba, olvasás a fájlból, pozícionálás a fájlban
- □ A fájl lezárása.

A fájlok kezelése során számtalan hibalehetőség adódhat, amelyekből eredő programmegszakítást a hibakezelés beépítésével többnyire elkerülhetjük.

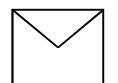

### **□ Logikai fájlnév definiálása**

A logikai fájlnév szolgál a programírás során a fájl azonosítására. Egyidejűleg több fájlt is definiálhatunk. A definiálás formája:

FILE \* <log\_fájlnév>;

A <log\_fájlnév> által mutatott FILE struktúra-típusú struktúra adattagjai szolgálnak majd a fájlhasználat adminisztrálására.

Pl.: FILE \* allomany; FILE \* fajl;

### **□ Bináris fájl megnyitása**

A megnyitás szolgál a konkrét adatfájl esetleg csak futásidőben kiderülő fizikai nevének és a program megírása közben a fizikai név helyettesítésére szolgáló logikai fájlnévnek az összekapcsolására, valamint a megnyitás módjának a megadására.

A módban jelezzük azt is, hogy bináris fájlt nyitunk meg.

Formája: <log fájlnév> = fopen( <fiznév>, <módstr>);

A módsztring lehetséges értékei:

- "rb" létező fájl megnyitása olvasásra
- "wb" új fájl létrehozása írásra, vagy létező fájl felülírása
- "ab" létező fájl megnyitása hozzáírásra, vagy új fájl ii Tanszék Műszaki INFORMATIKA dr.Dudás László<br>Isztring lehetséges értékei:<br>Iétező fájl megnyitása olvasásra<br>Új fájl létrehozása írásra, vagy létező fájl felülírása<br>Iétező fájl megnyitása hozzáírásra, vagy új fájl<br>Iétrehoz
- "r+b" létező fájl megnyitásra írásra és olvasásra
- A módsztring lehetséges értékei:<br>"rb" létező fájl megnyitása olvasásra<br>"wb" új fájl létrehozása írásra, vagy létező fájl felülírása<br>"ab" új fájl létrehozása írásra, vagy létező fájl felülírása<br>"ab" létező fájl megn tartalma előbb törlődik. ódsztring lehetséges értékei:<br>létező fájl megnyitása olvasásra<br>új fájl létrehozása írásra, vagy létező fájl felülíi<br>létező fájl megnyitása hozzáírásra, vagy új fájl<br>létrehozása, ha nem létezett<br>" létező fájl megnyitásra ír
- "a+b" a fájl megnyitása írásra, vagy olvasásra, a fájl végére
- A b karakter utal a fájl bináris jellegére.

Példák fájlnyitásra:

allomany = fopen( $C:\lambda\$ adatok $\lambda\$ ivant.dat", "rb");  $fajl = fopen(fiznev, "wb");$ 

Megj.: a "wb" és "w+b" esetekben a már létező fájl tartalma jelzés nélkül elvész! A + jellel megnyitott fájloknál írás és olvasás váltása között a pufferelt adatokat célszerű kiíratni a fájlba az fflush(<log\_név>) függvény, vagy pozicionáló függvény hívásával. Sikertelen megnyitás esetén az fopen() függvény NULL pointerértéket ad.

### Bináris fájl írása, olvasása

Változók tartalmának fájlbaírására és beolvasására szolgáló függvények:

fwrite( &<változó>, <változó mérete>, <darab>,<log\_fájlnév>) fread( &<változó>, <változó mérete>, <darab>,<log\_fájlnév>)

A függvények visszatérési értéke a hibátlanul kiírt, ill. beolvasott értékek darabszáma.

 $PL:$ 

fwrite(&valt, sizeof valt, 1, allomany); fwrite(vektor, sizeof (vektor [0]), 10, allomany); fread( &adag, sizeof (adag), 1, fajl);

### ■ Pozicionálás a fájlban

A pozicionálás alapvetően byte-okban történik, és a fájlmutató értékének lekérdezése is byte-okban mért pozíciót ad vissza, long int értékkel.

A 0. kezdőelemre való pozicionálás függvénye a

rewind(<log\_fájlnév>)

Tetszőleges byte-pozícióra az

fseek(<log\_fájlnév>, <mennyit>, <honnan>)

függvénnyel állhatunk. A <mennyit> érték byte-okban adja meg azt az értéket, amelyet a <honnan> által beazonosított kezdőpozícióhoz adva megkapjuk a célpozíciót.

A <honnan> előredefiniált értékei:

SEEK\_SET a fájl elejétől számítva SEEK\_CUR az aktuális pozíciótól mérve SEEK END a fájl végéhez adva.

Az aktuális pozíciót az

ftell(<log\_fájlnév>)

függvénnyel kérdezhetjük le.

Pl.: rewind(allomany); fseek( fajl, 12\*sizeof(adag), SEEK\_CUR ); pozicio = ftell( $fajl$ );

 $\mathbf{r}$ 

## A fájl lezárása

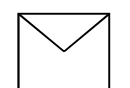

az

fclose(<log\_fájlnév>)

függvénnyel történik.

Pl.: fclose( allomany ); fclose( fajl );

### **□ Szöveges fájl használata**

Szövegek fájlbaírásakor, ill. visszaolvasásakor automatikus  $LF \rightarrow CR + LF \rightarrow LF$  konvertáláson megy át az újsor ( $\ln$ ) karakter:

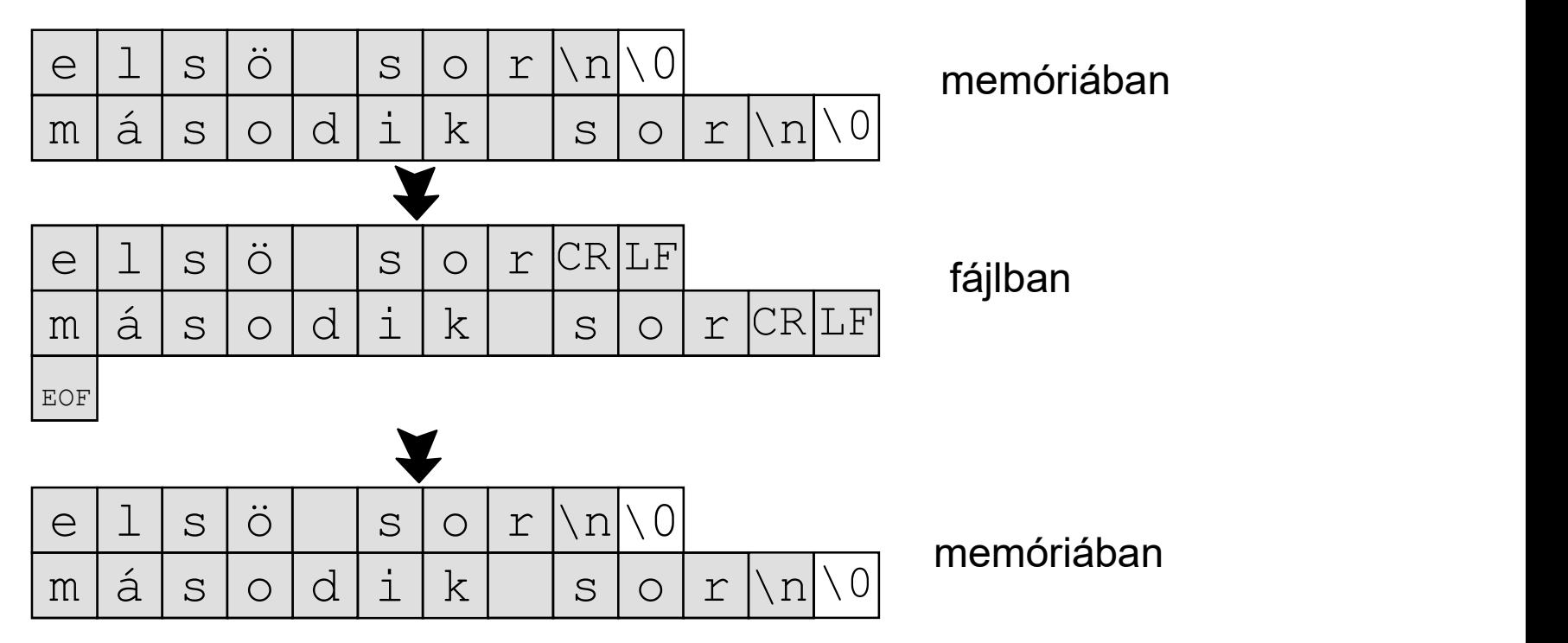

#### A szöveges fájlok kezelése a megnyitásban és a fájl írásábanolvasásában tér el a bináris fájlok kezelésétől. A megnyitásnál a módot megadó szövegben b helyett t írandó. Ezzel a mód lehetséges értékei: "rt", "wt", "at", "r+t", " $w+t$ ", " $a+t$ ".

Példa szövegfájl megnyitására:

```
textfajl = fopen( "C:\\texts\\level.txt", "wt" );
Ncrfajl = fopen(<i>regifnev</i>, "rt");
```
#### **□ Szövegfájl írása, olvasása**

Karakterenkénti írás és olvasás a

```
putc(<karakter>,<log_fájlnév>)
getc(<log_fájlnév>)
```
makrókkal, szövegsorok (karaktervektorok) fájlbaírása és beolvasása az

ranszek – Moszakriny Okwarika – Br. Dodas Laszlo 26/14.<br> **il írása, olvasása**<br>
erenkénti írás és olvasás a<br>
putc(<karakter>,<log\_fájlnév>)<br>
kkal, szövegsorok (karaktervektorok) fájlbaírása és<br>
olvasása az<br>
fputs(<karakterv fgets(<karaktervektor>, <pufferméret>, <log fájlnév>)

függvényekkel, valamint elsősorban numerikus adatok szöveges alakúra és vissza konvertálásával a printf() és a scanf() mintájára használható

fprintf(<log\_fájlnév>, <formátumsztring>, <kifejezéslista>) fscanf(<log\_fájlnév>, <formátumsztring>, <változócím-lista>)

függvényekkel végezhető.

#### **□ Mintaprogram szöveges fájl kezelésére**

Számjegyvezérlésű marógép tabulátorokkal formázott NCprogramjából kell a tabulátorokat kiszedni és szóközzel helyettesíteni.

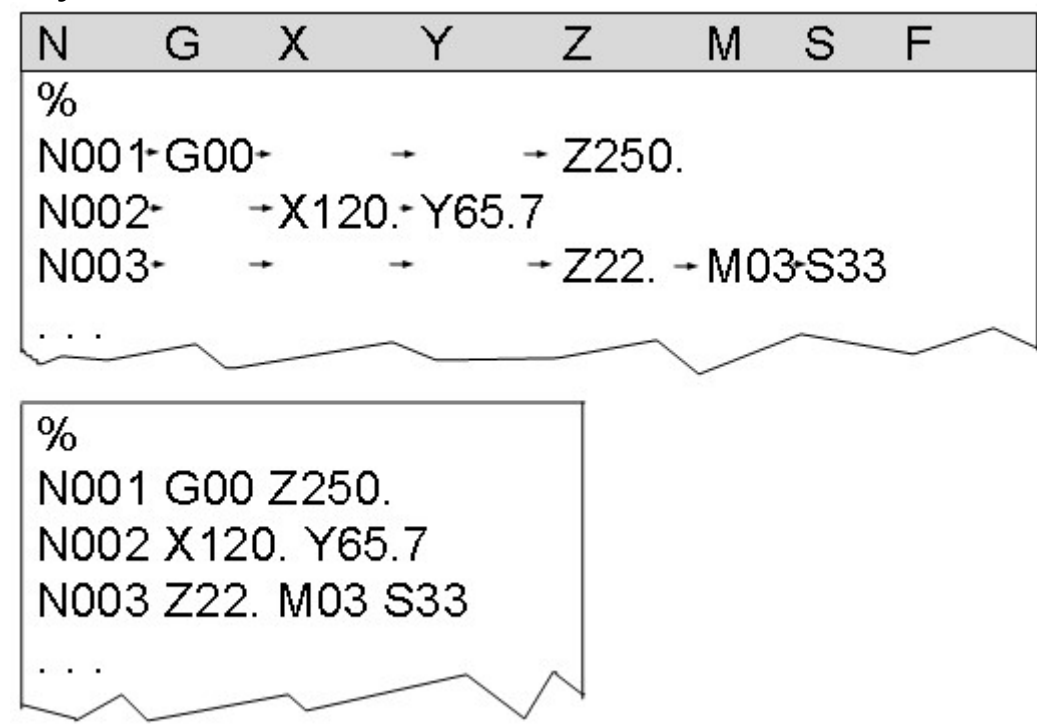

#### **□ Szövegfájl írása, olvasása**

```
#include <stdio.h>
main()
{
  FILE * NCrfajl, * NCufajl;
  char regifnev[79], ujfnev[79];
  char rsor[80], usor[80];
  int i, j;
  printf("Tabulatorjelek helyettesitese szokozze\Lambdan");
  printf( "A forras NC program neve:");
  gets( regifnev );
  egfajl Irasa, olvasasa<br>nclude <stdio.h><br>ain()<br>FILE * NCrfajl, * NCufajl;<br>char regifnev[79], ujfnev[79];<br>char rsor[80],usor[80];<br>int i, j;<br>printf("Tabulatorjelek helyettesitese szokozzeAn");<br>printf("A forras NC program 
  if (NCrfajl == NULL)\{printf( "Sikertelen a régi fájl megnyitása" );
     exit(1);
  }
```
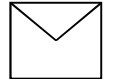

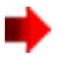

```
printf( "Az uj NC program neve:" );
gets( ujfnev );
NCufajl = fopen( ujfnev, "wt"); /* megnyitás írásra */
if (NCufajl == NULL){ 
   printf("Az új fájl nem hozható létre.");
  exit(-1);
  }
```

```
Alkalmazott Informatikai Tanszék MŰSZAKI INFORMATIKA dr.Dudás László 26./18.
          while ( !feof( Ncrfajl ) ) while ( !feof( Ncrfajl ) )
          \{fgets(rsor, 80, NCrfajl); // sor beolvasása
           i = 0; j = 0;
           while (r\text{sor}[i] != \text{'0'})\{if ( rsor[ i ] != '\t' ) \qquad \qquad \qquad // '\t' a tabulátorkarakter
                \{ \{ \}usor[i] = rsor[i]; i++; i++;
               }
            else
                \{usor[j] = ' '; j++;
                while (rsof[i] == \n't') i++;}
            }
            usof[j] = \sqrt{0}; // sor lezarasa
            printf("%s", usor );
            fputs(usor, NCufajl); // új sor kiírása a fájlba
           }
          fclose(NCrfajl);
          fclose(NCufajl);
         }
```